蒼 空

溝辺中学校進路だより 第 31号 令和6年 12月1日(金)

# Web出願について (その1:私立高校)

11月28日に三者面談終わり、それぞれ目指す進路が決定しました。 私立入試まで2ヶ月、公立入試まで3ヶ月! 入試に向け全力で取り組んでいこう! さて、本日よりWeb出願が始まります。下記日程を参考に確実に手続きを進めてくださ い。また、各自で受験校の募集要項を読み、合格発表までのスケジュール(専願の人は、手 続きまで)を確認すること。

## Web 出願校実施私立高校 鹿児島 鹿児島実業 鹿児島情報 鹿児島城西 樟南 龍桜 鳳凰 延岡学園

#### ||1ク月1日(金)| 募集要項等の配布 ↓

12 月1日(金)~| **出願登録:各家庭** 各校のホームページより、Webで出願情報を登録する。

登録内容をプリントアウトする。

留意点・注意点 ※ 支払い手続きはしない(間違いがあった場合、支払い手続き後変更できないこともあります。) ※ プリントアウトできない場合、中学校のタブレットにて登録情報の確認を行います。 ログインに必要なパスワード・メールアドレス等をメモし登校。

 ↓ <u>12 月4日(月)~</u>| **点検:中学校** プリントアウトした用紙を東山(3 年部)に提出。点検を行います。 (訂正が必要な場合は、各家庭で訂正していただくことになります。) ↓

点検終了後~14日(木) 支払い手続き:各家庭 点検(誤りがあった場合訂正作業)終了後、支払い方法を選択し、支払いをする。 ※ 鳳凰高校は11日以降に支払いができます。

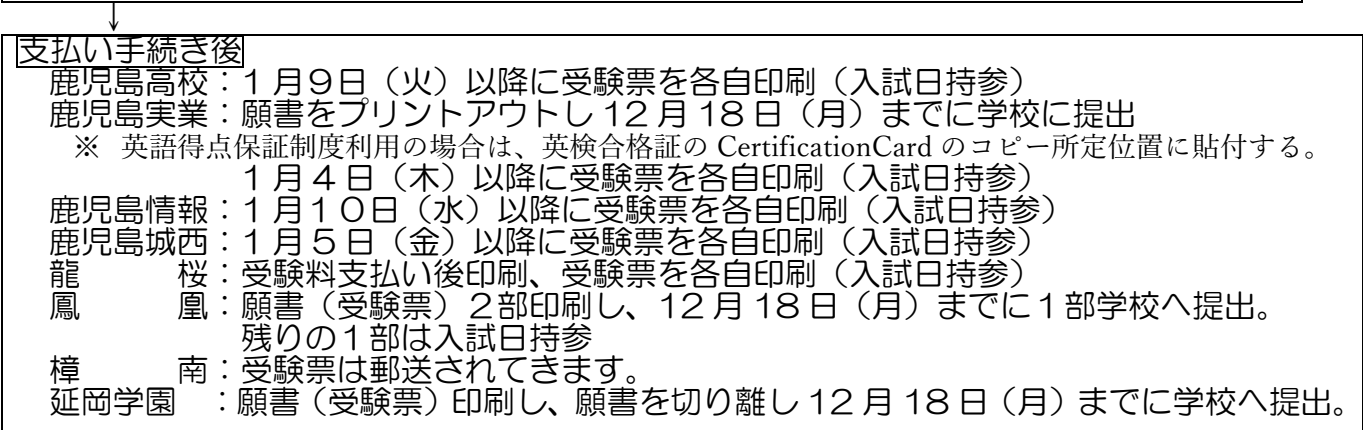

### Web 出願校に推薦希望の場合の注意点

推薦入試を受験するには、校内推薦委員会(12/11)で承認される必要があります。 12 月 12 日以降に封書にて結果をお伝えします。出願手続はそれ以降になります。 承認された場合 ⇒ 封書確認後に推薦入試で上記 Web 出願

承認されなかった場合 ⇒ 封書確認後に一般入試で上記 Web 出願

### 裏面:Web出願について(高専)

## Web出願について (その2:高専)

#### 一般入試(学力選抜)の場合:年が明けてからの手続きになります。

※ Web出願時に写真登録の必要はありません。写真は卒業アルバムを依頼する写真館 から提供していただいたものを中学校で貼り付けます。

1 月4日(木)~に高専ホームページから Web 出願登録

登録画面をプリントアウトし、11日(木)朝学活までに東山に提出。 中学校で12日(金)までに点検を行います。

支払い 15日(月)までに完了

 $\perp$ 

↓

↓

支払いが完了したら「写真票・受験票」を印刷します。 青色の募集要項に挟んである「あて名ラベル」に郵便番号・住所・氏名を記入します。 「写真票・受験票」と「あて名ラベル」を中学校(東山)へ 1 月 17 日(水)朝学活ま でに提出します。